## Possible paths

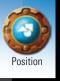

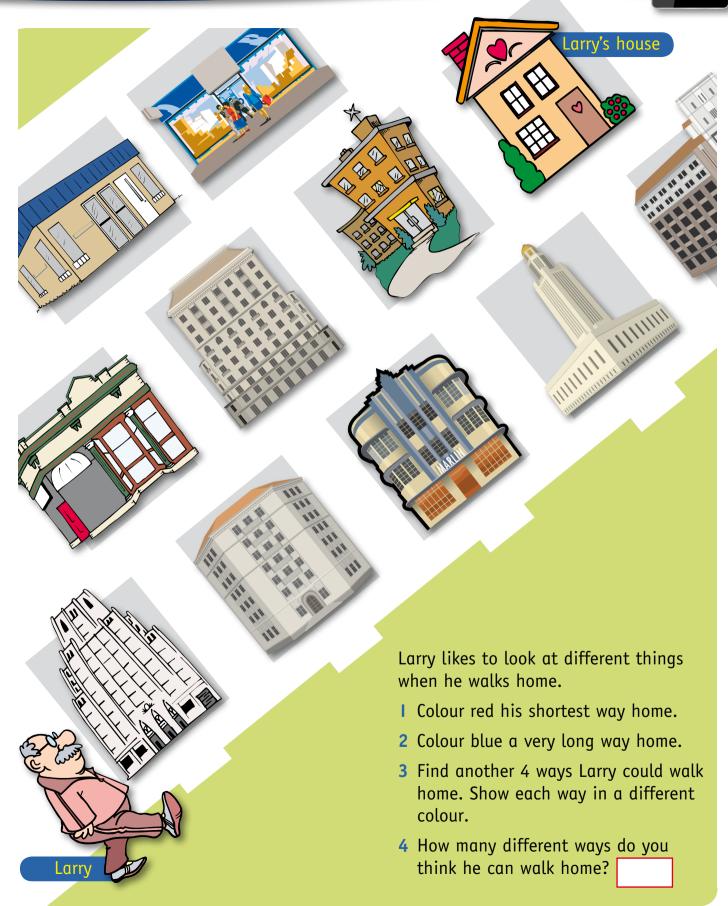

## Possible outcomes

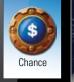

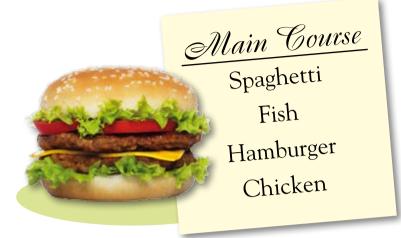

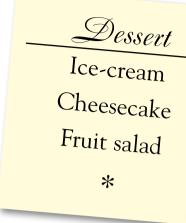

- I This is the menu for Claire's Cosy Cafe.
  - a How many main courses are there? \_\_\_\_\_
  - b How many desserts are there? \_\_\_\_\_
  - c Hal ordered spagnetti. How many different desserts could he have with it?
  - d Ivy ordered ice-cream. How many different main courses could she have with it?
  - e List all possible combinations of meals.

| Main Cour | rse Dessert | Main | Course | Dessert |
|-----------|-------------|------|--------|---------|
|           |             |      |        |         |
|           |             |      |        |         |
|           |             |      |        |         |
|           |             |      |        |         |

- 2 Sam painted different shapes on some tiles and put them in a box.
  - a How many circles? \_\_\_\_\_
  - b How many triangles? \_\_\_\_\_
  - c How many squares? \_\_\_\_\_

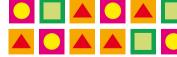

Without looking, he took one tile out of the box.

- d What shape was the most likely?
- e What shape was the least likely?

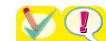

## Chance

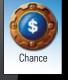

|   | α                                                                   | How many faces on a die?                                              |  |  |  |
|---|---------------------------------------------------------------------|-----------------------------------------------------------------------|--|--|--|
|   | b                                                                   | Which three faces are showing on this die?                            |  |  |  |
|   | С                                                                   | Which three faces are not seen?                                       |  |  |  |
|   | d                                                                   | If the die is tossed, what numbers could be on top?                   |  |  |  |
|   |                                                                     |                                                                       |  |  |  |
|   | e                                                                   | Is there any chance 7 dots could appear?                              |  |  |  |
|   |                                                                     | Why?                                                                  |  |  |  |
| 2 | 2 Match one of the words in the list with each of these statements. |                                                                       |  |  |  |
|   | α                                                                   | I will watch television tonight impossible                            |  |  |  |
|   | b                                                                   | It will snow today.                                                   |  |  |  |
|   | С                                                                   | The sun will rise in the morning.                                     |  |  |  |
|   | d                                                                   | I will grow taller than my mother.                                    |  |  |  |
|   | e                                                                   | I will see a horse on the road.                                       |  |  |  |
| 3 | а                                                                   | How many different outcomes are                                       |  |  |  |
|   |                                                                     | possible with this spinner?                                           |  |  |  |
|   | b                                                                   |                                                                       |  |  |  |
|   |                                                                     | the same chance of being selected?                                    |  |  |  |
|   | C                                                                   | Draw the shape that is most                                           |  |  |  |
|   | الد                                                                 | likely to be selected.                                                |  |  |  |
|   | u                                                                   | Draw the shape that is least                                          |  |  |  |
|   |                                                                     | True or false.                                                        |  |  |  |
|   | е                                                                   |                                                                       |  |  |  |
|   |                                                                     | is more likely to be selected than                                    |  |  |  |
|   | £                                                                   | has more chance of being selected than all the other shapes together. |  |  |  |
|   |                                                                     | What is the chance that the arrow will point to ?                     |  |  |  |
|   | K                                                                   | Challenge!                                                            |  |  |  |
|   | 7                                                                   | Write down one event that will happen today.                          |  |  |  |
|   |                                                                     | Write down one event that won't happen today.                         |  |  |  |
|   |                                                                     | Write down one event that might happen today.                         |  |  |  |